## **МИНОБРНАУКИ РОССИИ**

**Федеральное государственное бюджетное образовательное учреждение высшего образования «Горно-Алтайский государственный университет» (ФГБОУ ВО ГАГУ, ГАГУ, Горно-Алтайский государственный университет)**

# **Пакеты прикладных программ**

## рабочая программа дисциплины (модуля)

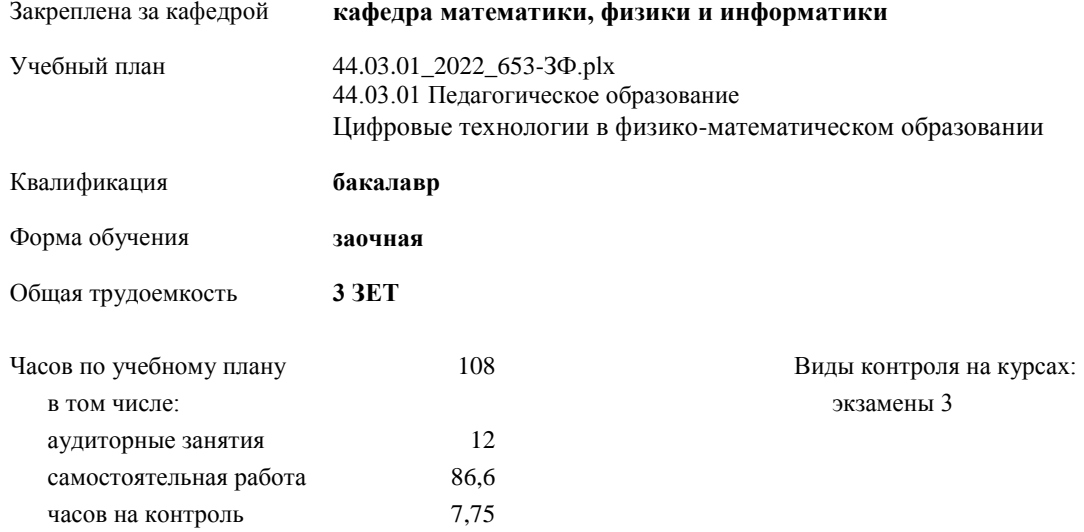

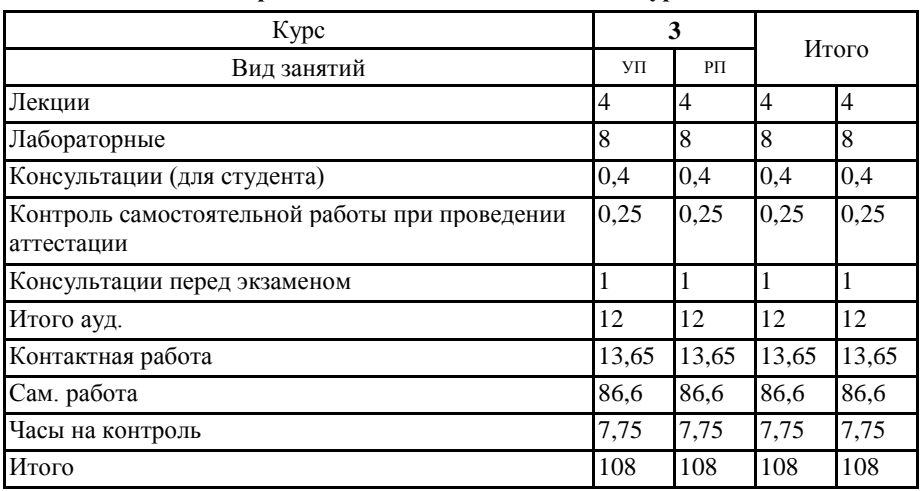

## **Распределение часов дисциплины по курсам**

Программу составил(и): *к.ф.-м.н., доцент, Богданова Рада Александровна* 

Рабочая программа дисциплины **Пакеты прикладных программ**

разработана в соответствии с ФГОС:

Федеральный государственный образовательный стандарт высшего образования - бакалавриат по направлению подготовки 44.03.01 Педагогическое образование (приказ Минобрнауки России от 22.02.2018 г. № 121)

составлена на основании учебного плана: 44.03.01 Педагогическое образование

утвержденного учѐным советом вуза от 26.12.2022 протокол № 12.

Рабочая программа утверждена на заседании кафедры **кафедра математики, физики и информатики**

Протокол от 09.03.2023 протокол № 8

И.о. зав. кафедрой Богданова Рада Александровна

## **Визирование РПД для исполнения в очередном учебном году**

Рабочая программа пересмотрена, обсуждена и одобрена для исполнения в 2024-2025 учебном году на заседании кафедры **кафедра математики, физики и информатики**

> Протокол от  $\qquad \qquad 2024 \text{ r.}$   $\qquad \qquad$   $\qquad$ Зав. кафедрой Богданова Рада Александровна

## **Визирование РПД для исполнения в очередном учебном году**

Рабочая программа пересмотрена, обсуждена и одобрена для исполнения в 2025-2026 учебном году на заседании кафедры **кафедра математики, физики и информатики**

> Протокол от  $2025$  г.  $\mathcal{N}_2$ Зав. кафедрой Богданова Рада Александровна

#### **Визирование РПД для исполнения в очередном учебном году**

Рабочая программа пересмотрена, обсуждена и одобрена для исполнения в 2026-2027 учебном году на заседании кафедры **кафедра математики, физики и информатики**

> Протокол от  $\qquad \qquad \_$  2026 г.  $\mathcal{N}_2$ Зав. кафедрой Богданова Рада Александровна

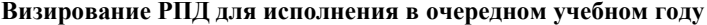

Рабочая программа пересмотрена, обсуждена и одобрена для исполнения в 2027-2028 учебном году на заседании кафедры **кафедра математики, физики и информатики**

> Протокол от  $2027$  г. № Зав. кафедрой Богданова Рада Александровна

## **1. ЦЕЛИ И ЗАДАЧИ ОСВОЕНИЯ ДИСЦИПЛИНЫ**

1.1 *Цели:* Сформировать представление о классификации программного обеспечения и сферах его использования.

1.2 *Задачи:* изучить классификацию программного обеспечения;

изучить примеры программного обеспечения разного вида.

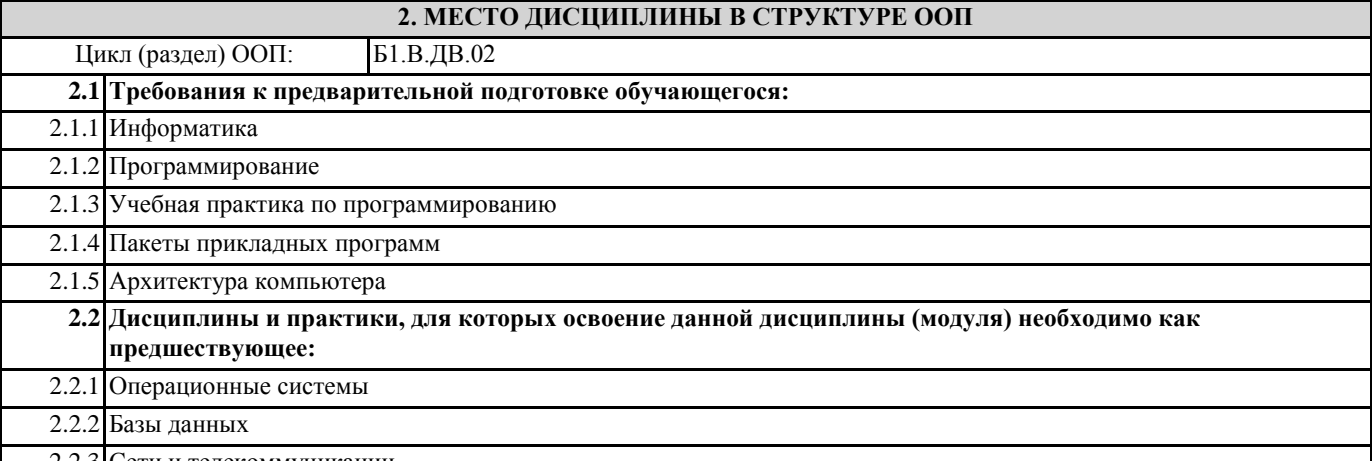

2.2.3 Сети и телекоммуникации

## **3. КОМПЕТЕНЦИИ ОБУЧАЮЩЕГОСЯ, ФОРМИРУЕМЫЕ В РЕЗУЛЬТАТЕ ОСВОЕНИЯ ДИСЦИПЛИНЫ (МОДУЛЯ)**

**УК-1: Способен осуществлять поиск, критический анализ и синтез информации, применять системный подход для решения поставленных задач**

## **ИД-1.УК-1: Анализирует задачу, выделяя ее базовые составляющие, осуществляет декомпозицию задачи**

– знает принципы хранения и обработки информации в ЭВМ;

– знает классификацию программного обеспечения;

**ИД-2.УК-1: Находит и критически анализирует информацию, необходимую для решения поставленной задачи**

– умеет использовать информационные технологии в профессиональной деятельности;

– умеет самостоятельно выполнять на компьютере задания, используя основные функции системного и прикладного программного обеспечения;

– владеет основными методами, способами и средствами получения, хранения, переработки информации;

– владеет методами использования информационных технологий в практике работы образовательных учреждений.

**ПК-1: Способен сформировать мотивацию к обучению через организацию внеурочной деятельности обучающихся в соответствующей предметной области**

**ИД-1.ПК-1: Обладает специальными знаниями и умениями в предметной области**

#### – знает принципы хранения и обработки информации в ЭВМ;

– знает классификацию программного обеспечения;

– умеет использовать информационные технологии в профессиональной деятельности;

– умеет самостоятельно выполнять на компьютере задания, используя основные функции системного и прикладного программного обеспечения;

– владеет основными методами, способами и средствами получения, хранения, переработки информации;

– владеет методами использования информационных технологий в практике работы образовательных учреждений.

**ПК-2: Способен к преподаванию физико-математических дисциплин и информатики в общеобразовательных организациях с использованием технологий, отражающих специфику предметной области**

#### **ИД-1.ПК-2: Обладает фундаментальными знаниями по физико-математическим дисциплинам и информатике**

– знает принципы хранения и обработки информации в ЭВМ;

– знает классификацию программного обеспечения;

– умеет использовать информационные технологии в профессиональной деятельности;

– умеет самостоятельно выполнять на компьютере задания, используя основные функции системного и прикладного программного обеспечения;

– владеет основными методами, способами и средствами получения, хранения, переработки информации;

– владеет методами использования информационных технологий в практике работы образовательных учреждений.

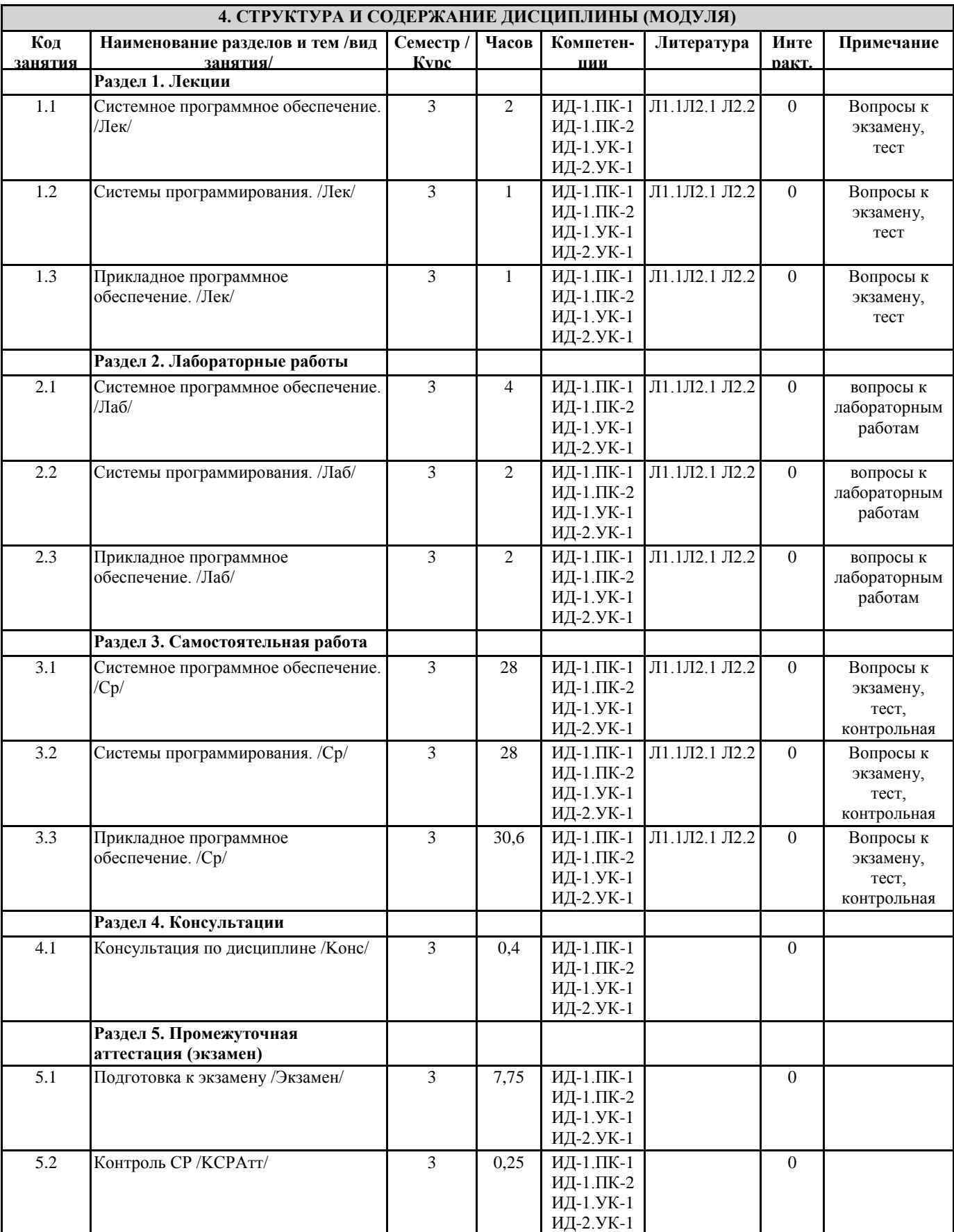

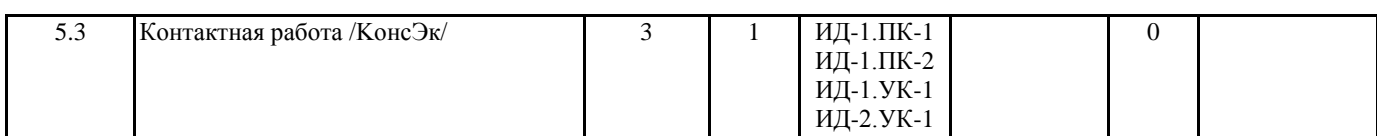

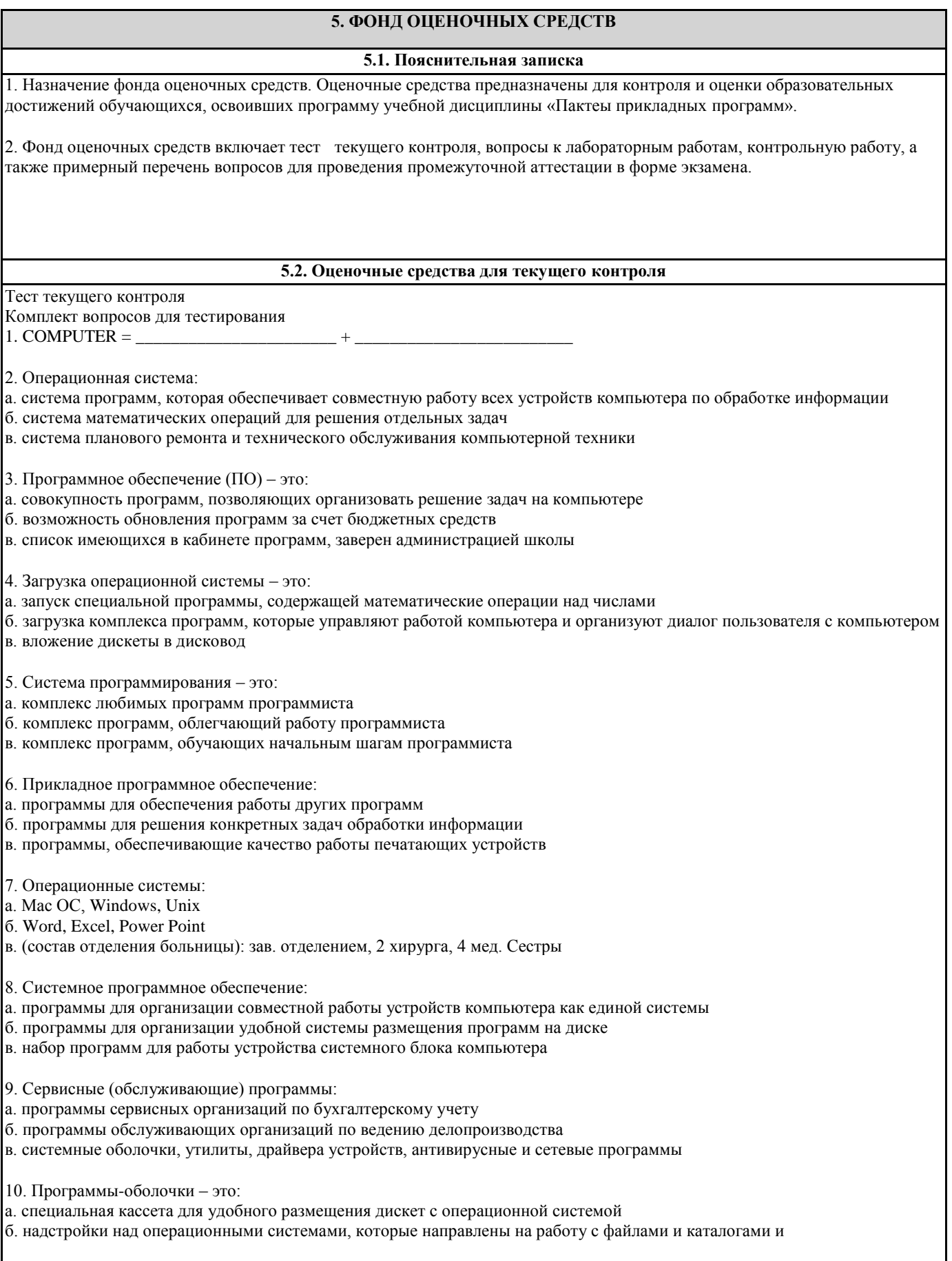

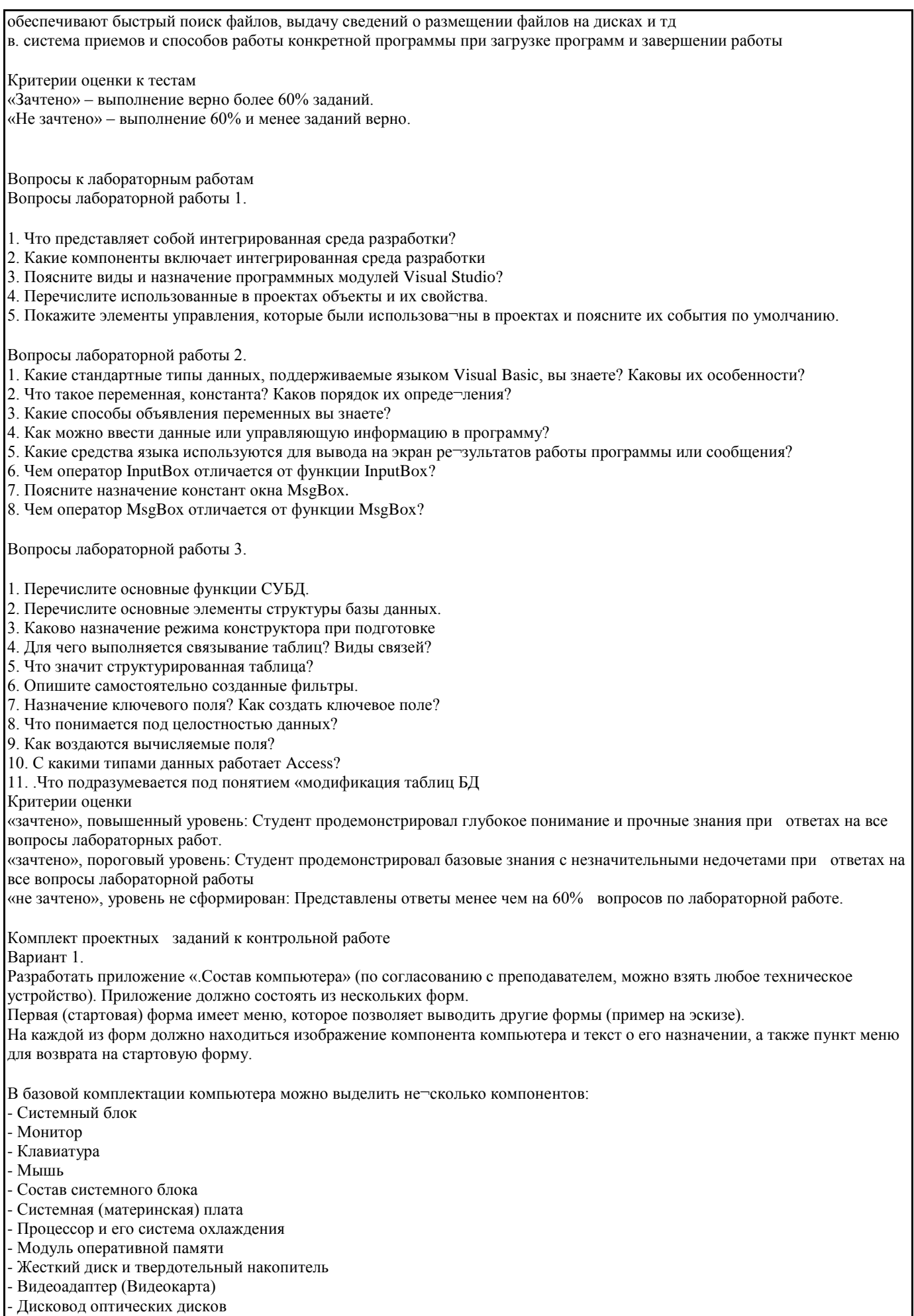

- Дисковод ситических дисков<br>- Дисковод гибких дисков и картридер

#### Звуковой адаптер.

#### модем и контроллер локальной сети

- Блок питания

Вариант 2.

Разработать приложение «Цветные карандаши». Приложение должно позволять рисовать зеленым, синим, красным и желтым ка¬рандашами, а также использовать стёрку. Кроме этого, при переме¬щении курсора по кнопкам с карандашами, в метку выводить под-сказку о назначении инструмента рисования. Форму разработать в соответствии с образцом. Вариант 3.

Расположите на форме таймер, фигуру «круг» и фигуру «пря-моугольник». Разработайте приложение, которое работает следую-щим образом: прямоугольник выполняет роль лапты, он перемеща-ется влево и вправо при нажатии клавиш -[<—Круг — это мячик, который постоянно прямолинейно двигается, при столкновении с границами формы или лаптой меняет свое направление на противо-положное.

Вариант 4.

Постановка задачи: Разработать приложение «Колобок», ко-торое должно работать следующим образом: колобок постоянно «жует», его можно перемещать клавишами управления курсора, кроме этого колобок «смотрит» туда, куда движется.

Добавьте на форму «добычу колобка» - любое «съедобное» изображение, которое должно периодические менять свое местона-хождение в окне. Если колобку удалось «съесть» добычу, вывести сообщение с пожеланием приятного аппетита.

Требования к проекту:

- приложение должно иметь удобный интерфейс;

имена объектов управления должны иметь трехбуквенный префикс в соответствии с типом объекта;

- имена переменных и объектов управления должны быть ин¬формативны;

- все модули должны быть снабжены комментарием;

- приложение должно открываться с использованием диалоговой формы, на которой размещаются необходимые элементы управления и поля ввода «Фамилии И.О.» пользователя, и его «Пароля».

- При нажатии кнопки «Старт» проверяется введенный пароль (список пользователей и паролей хранится на специальном листе пользователей. Для простоты проверки предусмотрите одного из пользователей с именем «admin» и паролем «admin»). Если «Имя пользователя» и «Пароль» введены верно, то выводится форма с запуском индивидуального задания.

Критерии оценки

«отлично», 84-100%, повышенный уровень: Выполнены все задания баз ошибок, студент продемонстрировал знание теоретического материала и способность применить его на практике.

«хорошо», 66-83%, пороговый уровень: Задания выполнены, но студент допускает не более двух ошибок в каждом задании. Если оценивается задание отдельно, также допускается не более двух ошибок.

«удовлетворительно», 50-65%, пороговый уровень: Задания выполнены, но в каждом задании допущено 2-3 ошибки. «неудовлетворительно», менее 50%, уровень не сформирован: Задания выполнены, но с большим количеством ошибок (четыре и более). Задания не выполнены.

#### 5.3. Темы письменных работ (эссе, рефераты, курсовые работы и др.)

Не предусмотрено

## 5.4. Оценочные средства для промежуточной аттестации

Список примерных вопросов к экзамену

1. Языки программирования низкого уровня.

2. Языки программирования высокого уровня.

- 3. Среды визуального программирования.
- 4. Понятие транслятора, интерпретатора, компилятора.
- 5. Мультимедийное ПО.
- 6. Офисные пакеты. Издательские системы.
- 7. Графические редакторы.
- 8. СУБД.
- 9. САD-системы.
- 10. Коммуникация.
- 11. Системы электронной коммерции.
- 12. Геофизические системы.
- 13. Системы дистанционного и локального обучения.
- 14. Математические пакеты.
- 15. Электронные игры и Симуляторы.
- 16. Основные функции BIOS. SETUP, CMOS.
- 17. Операционные системы и оболочки. История.
- 18. Классификация ОС.
- 19. Состав операционной системы.
- 20. Последовательность действий при выполнении различных задач ОС.
- 21. Семейства операционных систем и история их развития.

## 22. Антивирусное ПО.

23. Архиваторы.

Список примерных умений

1. Редактирование комплексного документа в MS Word

- 2. Создание объектов в MS Excel
- 3. Создание базы данных в MS Access
- 4. Создание объектов по средством Visual Basic в Microsoft Visual Studio

#### Критерии оценки:

- оценка «отлично» (повышенный уровень): выставляется студенту, если продемонстрировано глубокое и прочное усвоение материала, т.е. последовательно, грамотно и логически стройно изложен ответ на теоретический вопрос, выполнено самостоятельно практическое умение;

- оценка «хорошо» (пороговый уровень): выставляется студенту, если продемонстрировано достаточно полное усвоение материала, т.е. показал прочные знания основных положений учебной дисциплины, умение самостоятельно решать конкретные практические задачи умения, предусмотренные рабочей программой, ориентироваться в рекомендованной справочной литературе, умеет правильно оценить полученные результаты расчетов или эксперимента что определяет;

- оценка «удовлетворительно» выставляется студенту, если продемонстрировано общее знание материала, т.е. в ответе на теоретические вопросы студент допускает ошибки, ответ неполный, затрудняется в формулировке дефиниций соответствующих терминов, однако может привести пример; в большинстве примеров практической части допускает ошибки, которые исправляет при помощи наводящих вопросов преподавателя;

- оценка «неудовлетворительно» (уровень не сформирован): выставляется студенту, если продемонстрировано не знание материала, не владение понятийным аппаратом, т.е. при ответе студента выявились существенные пробелы в знаниях студента основных положений учебной дисциплины, неумение с помощью преподавателя получить правильное решение конкретной практической задачи из числа предусмотренных рабочей программой учебной

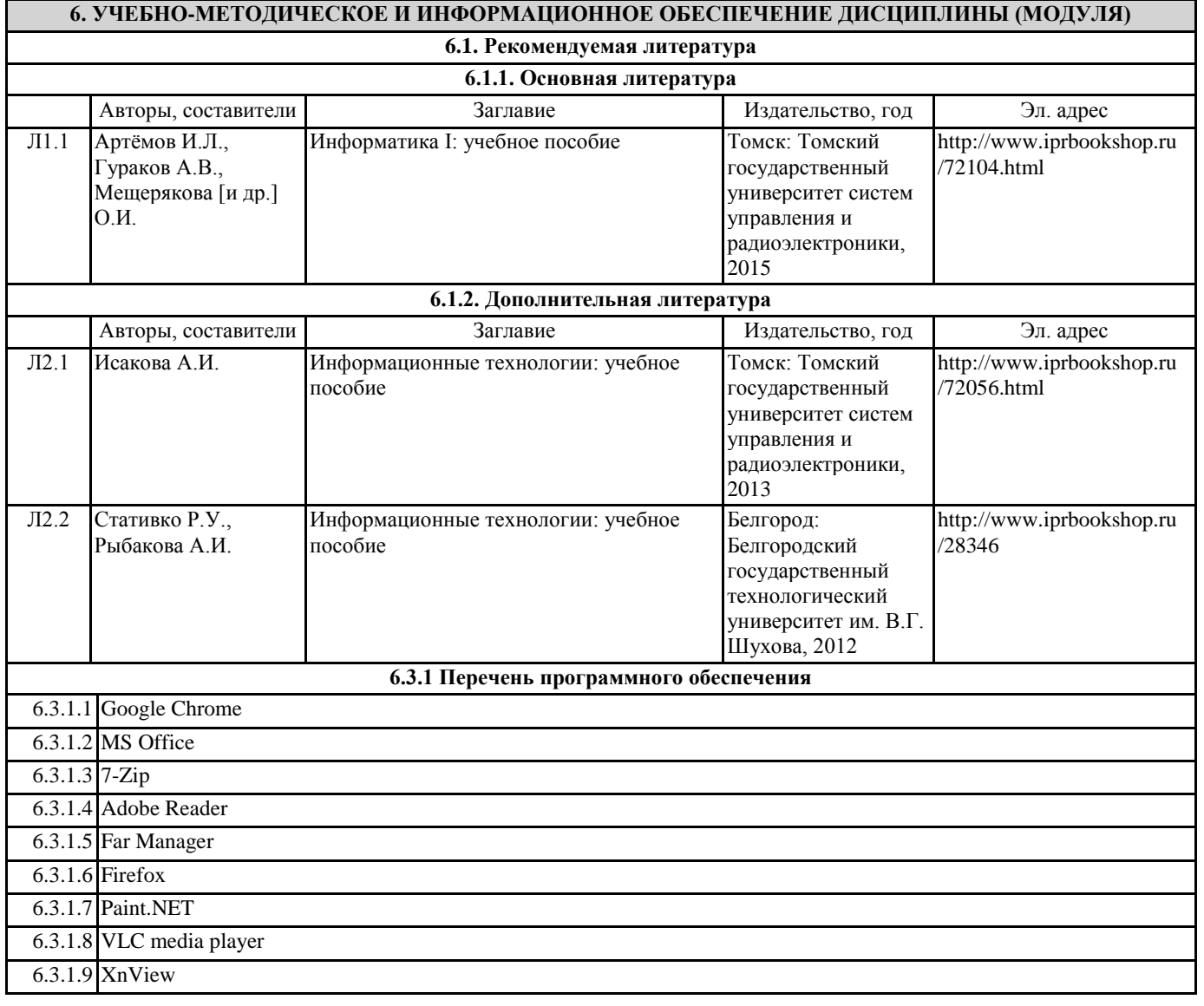

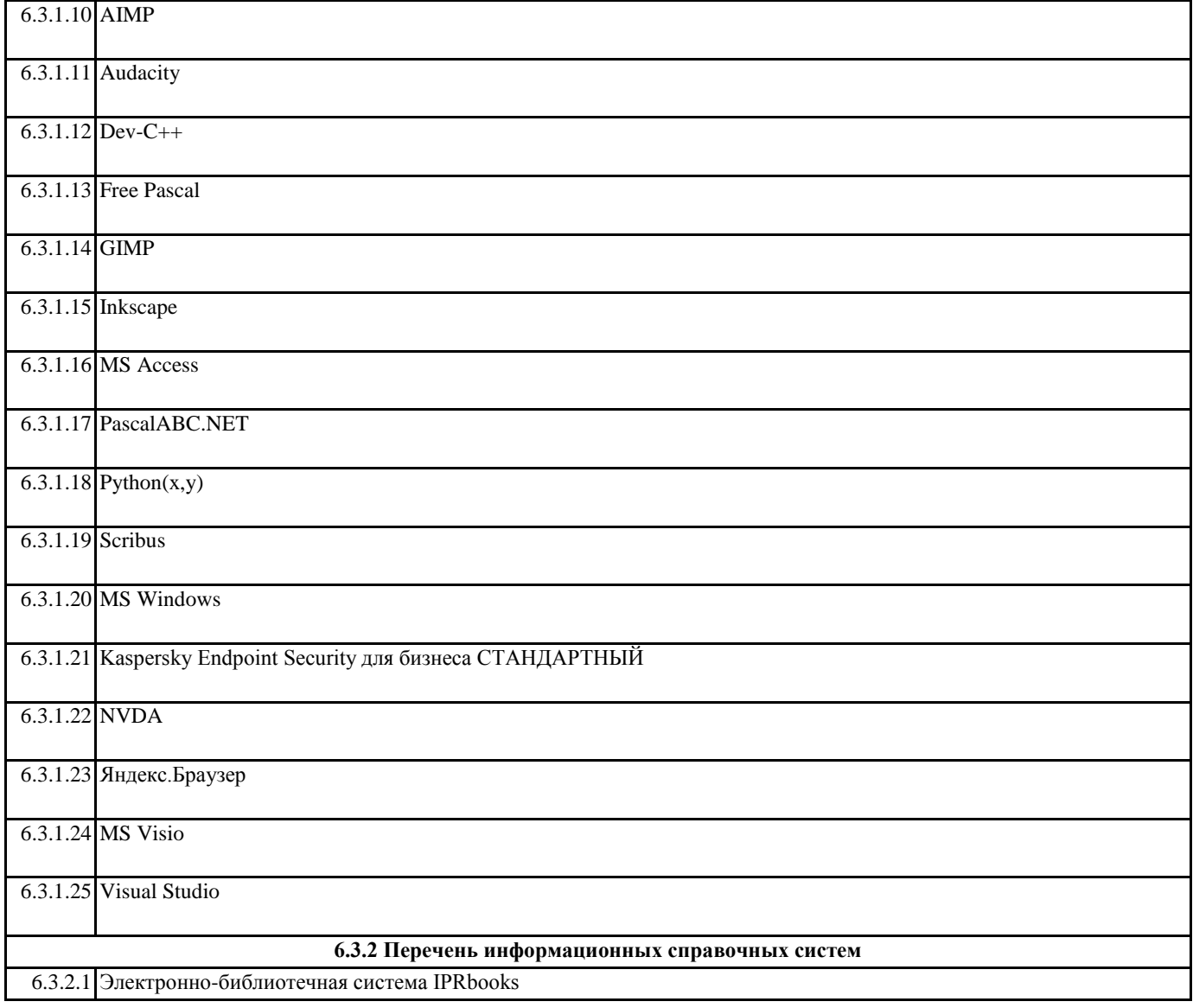

## **7. ОБРАЗОВАТЕЛЬНЫЕ ТЕХНОЛОГИИ**

метод проектов

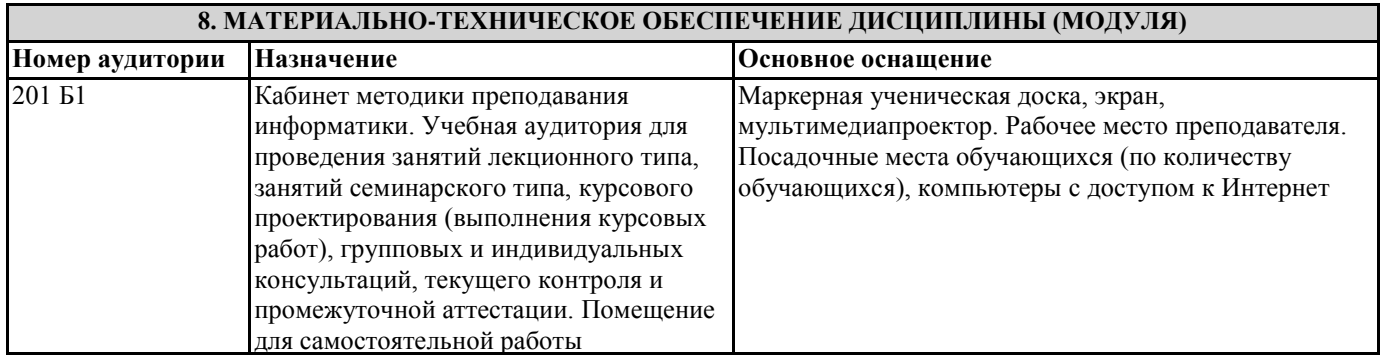

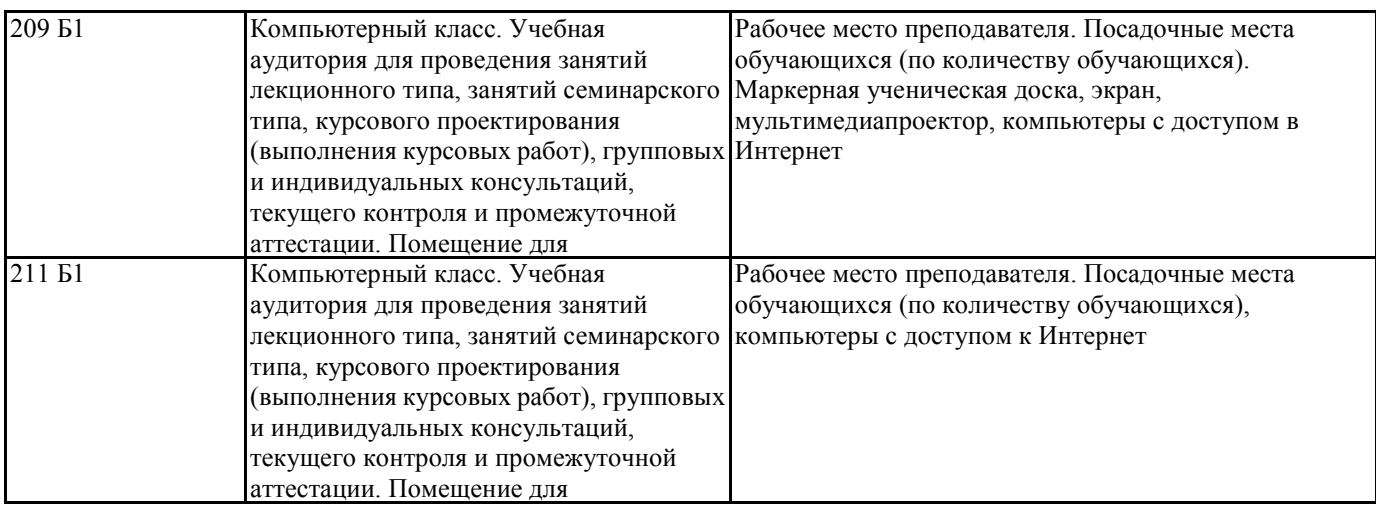

#### **9. МЕТОДИЧЕСКИЕ УКАЗАНИЯ ДЛЯ ОБУЧАЮЩИХСЯ ПО ОСВОЕНИЮ ДИСЦИПЛИНЫ (МОДУЛЯ)**

Лекции, с одной стороны – это одна из основных форм учебных занятий в высших учебных заведениях, представляющая собой систематическое, последовательное устное изложение преподавателем определенного раздела конкретной науки или учебной дисциплины, с другой – это особая форма самостоятельной работы с учебным материалом. Лекция не заменяет собой книгу, она только подталкивает к ней, раскрывая тему, проблему, выделяя главное, существенное, на что следует обратить внимание, указывает пути, которым нужно следовать, добиваясь глубокого понимания поставленной проблемы, а не общей картины.

Работа на лекции – это сложный процесс, который включает в себя такие элементы как слушание, осмысление и собственно конспектирование. Для того, чтобы лекция выполнила свое назначение, важно подготовиться к ней и ее записи еще до прихода преподавателя в аудиторию. Без этого дальнейшее восприятие лекции становится сложным. Лекция в университете рассчитана на подготовленную аудиторию. Преподаватель излагает любой вопрос, ориентируясь на те знания, которые должны быть у студентов, усвоивших материал всех предыдущих лекций. Важно научиться слушать преподавателя во время лекции, поддерживать непрерывное внимание к выступающему.

Однако, одного слушания недостаточно. Необходимо фиксировать, записывать тот поток информации, который сообщается во время лекции – научиться вести конспект лекции, где формулировались бы наиболее важные моменты, основные положения, излагаемые лектором. Для ведения конспекта лекции следует использовать тетрадь. Ведение конспекта на листочках не рекомендуется, поскольку они не так удобны в использовании и часто теряются. При оформлении конспекта лекции необходимо оставлять поля, где студент может записать свои собственные мысли, возникающие параллельно с мыслями, высказанными лектором, а также вопросы, которые могут возникнуть в процессе слушания, чтобы получить на них ответы при самостоятельной проработке материала лекции, при изучении рекомендованной литературы или непосредственно у преподавателя в конце лекции. Составляя конспект лекции, следует оставлять значительный интервал между строчками. Это связано с тем, что иногда возникает необходимость вписать в первоначальный текст лекции одну или несколько строчек, имеющих принципиальное значение и почерпнутых из других источников. Расстояние между строками необходимо также для подчеркивания слов или целых групп слов (такое подчеркивание вызывается необходимостью привлечь внимание к данному

месту в тексте при повторном чтении). Обычно подчеркивают определения, выводы.

Также важно полностью без всяких изменений вносить в тетрадь схемы, таблицы, чертежи и т.п., если они предполагаются в лекции. Для того, чтобы совместить механическую запись с почти дословным фиксированием наиболее важных положений, можно использовать системы условных сокращений. В первую очередь сокращаются длинные слова и те, что повторяются в речи лектора чаще всего. При этом само сокращение должно быть по возможности кратким.

Семинарские (практические) занятия Самостоятельная работа студентов по подготовке к семинарскому (практическому) занятию должна начинаться с ознакомления с планом семинарского (практического) занятия, который включает в себя вопросы, выносимые на обсуждение, рекомендации по подготовке к семинару (практическому занятию), рекомендуемую литературу к теме. Изучение материала следует начать с просмотра конспектов лекций. Восстановив в памяти материал, студент приводит в систему основные положения темы, вопросы темы, выделяя в ней главное и новое, на что обращалось внимание в лекции. Затем следует внимательно прочитать соответствующую главу учебника.

Для более углубленного изучения вопросов рекомендуется конспектирование основной и дополнительной литературы. Читая рекомендованную литературу, не стоит пассивно принимать к сведению все написанное, следует анализировать текст, думать над ним, этому способствуют записи по ходу чтения, которые превращают чтение в процесс. Записи могут вестись в различной форме: развернутых и простых планов, выписок (тезисов), аннотаций и конспектов.

Подобрав, отработав материал и усвоив его, студент должен начать непосредственную подготовку своего выступления на семинарском (практическом) занятии для чего следует продумать, как ответить на каждый вопрос темы.

По каждому вопросу плана занятий необходимо подготовиться к устному сообщению (5-10 мин.), быть готовым принять участие в обсуждении и дополнении докладов и сообщений (до 5 мин.).

Выступление на семинарском (практическом) занятии должно удовлетворять следующим требованиям: в нем излагаются теоретические подходы к рассматриваемому вопросу, дается анализ принципов, законов, понятий и категорий; теоретические положения подкрепляются фактами, примерами, выступление должно быть аргументированным.

Лабораторные работы являются основными видами учебных занятий, направленными на экспериментальное (практическое) подтверждение теоретических положений и формирование общепрофессиональных и профессиональных

компетенций. Они составляют важную часть теоретической и профессиональной практической подготовки. В процессе лабораторной работы как вида учебного занятия студенты выполняют одно или несколько заданий под

руководством преподавателя в соответствии с изучаемым содержанием учебного материала. При выполнении обучающимися лабораторных работ значимым компонентом становятся практические задания с использованием компьютерной техники, лабораторно - приборного оборудования и др. Выполнение студентами лабораторных работ проводится с целью: формирования умений, практического опыта (в соответствии с требованиями к результатам освоения дисциплины, и на основании перечня формируемых компетенций, установленными рабочей программой дисциплины), обобщения, систематизации, углубления, закрепления полученных теоретических знаний, совершенствования умений применять полученные знания на практике.

Состав заданий для лабораторной работы должен быть спланирован с расчетом, чтобы за отведенное время они могли быть выполнены качественно большинством студентов.

При планировании лабораторных работ следует учитывать, что в ходе выполнения заданий у студентов формируются умения и практический опыт работы с различными приборами, установками, лабораторным оборудованием, аппаратурой, программами и др., которые могут составлять часть профессиональной практической подготовки, а также исследовательские умения (наблюдать, сравнивать, анализировать, устанавливать зависимости, делать выводы и обобщения, самостоятельно вести исследование, оформлять результаты).

Выполнению лабораторных работ предшествует проверка знаний студентов - их теоретической готовности к выполнению задания.

Формы организации студентов при проведении лабораторных работ: фронтальная, групповая и индивидуальная. При фронтальной форме организации занятий все студенты выполняют одновременно одну и ту же работу. При групповой форме организации занятий одна и та же работа выполняется группами по 2 - 5 человек. При индивидуальной форме организации занятий каждый студент выполняет индивидуальное задание.

Текущий контроль учебных достижений по результатам выполнения лабораторных работ проводится в соответствии с системой оценивания (рейтинговой, накопительной и др.), а также формами и методами (как традиционными, так и инновационными, включая компьютерные технологии), указанными в рабочей программе дисциплины (модуля). Текущий контроль проводится в пределах учебного времени, отведенного рабочим учебным планом на освоение дисциплины, результаты заносятся в журнал учебных занятий.

Объем времени, отводимый на выполнение лабораторных работ, планируется в соответствии с учебным планом ОПОП. Перечень лабораторных работ в РПД, а также количество часов на их проведение должны обеспечивать реализацию требований к знаниям, умениям и практическому опыту студента по дисциплине (модулю) соответствующей ОПОП. Самостоятельная работа обучающихся – это планируемая учебная, учебно-исследовательская, научно-исследовательская работа, выполняемая во внеаудиторное время по заданию и при методическом руководстве преподавателя, но без его непосредственного участия.

Объем самостоятельной работы определяется учебным планом основной профессиональной образовательной программы (ОПОП), рабочей программой дисциплины (модуля).

Самостоятельная работа организуется и проводится с целью формирования компетенций, понимаемых как способность применять знания, умения и личностные качества для успешной практической деятельности, в том числе:

- формирования умений по поиску и использованию нормативной, правовой, справочной и специальной литературы, а также других источников информации;

- качественного освоения и систематизации полученных теоретических знаний, их углубления и расширения по применению на уровне межпредметных связей;

- формирования умения применять полученные знания на практике (в профессиональной деятельности) и закрепления практических умений обучающихся;

- развития познавательных способностей, формирования самостоятельности мышления обучающихся;

- совершенствования речевых способностей обучающихся;

- формирования необходимого уровня мотивации обучающихся к систематической работе для получения знаний, умений и владений в период учебного семестра, активности обучающихся, творческой инициативы, самостоятельности, ответственности и организованности;

- формирования способностей к саморазвитию (самопознанию, самоопределению, самообразованию,

самосовершенствованию, самореализации и саморегуляции);

- развития научно-исследовательских навыков;

- развития навыков межличностных отношений.

К самостоятельной работе по дисциплине (модулю) относятся: проработка теоретического материала дисциплины (модуля); подготовка к семинарским и практическим занятиям, в т.ч. подготовка к текущему контролю успеваемости обучающихся (текущая аттестация); подготовка к лабораторным работам; подготовка к промежуточной аттестации (зачѐтам, экзаменам). Виды, формы и объемы самостоятельной работы обучающихся при изучении дисциплины (модуля) определяются:

- содержанием компетенций, формируемых дисциплиной (модулем);

- спецификой дисциплины (модуля), применяемыми образовательными технологиями;

- трудоемкостью СР, предусмотренной учебным планом;

- уровнем высшего образования (бакалавриат, специалитет, магистратура, аспирантура), на котором реализуется ОПОП;

- степенью подготовленности обучающихся.